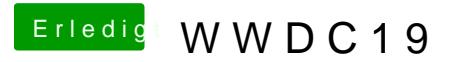

Beitrag von DerJKM vom 3. Juni 2019, 23:08

[Mork vom](https://www.hackintosh-forum.de/user/39360-mork-vom-ork/) Obreki Download Restore Images gibts die. Der große blaue Butto noch gar nicht da.

[CMMCh](https://www.hackintosh-forum.de/user/56401-cmmchris/)rMsice